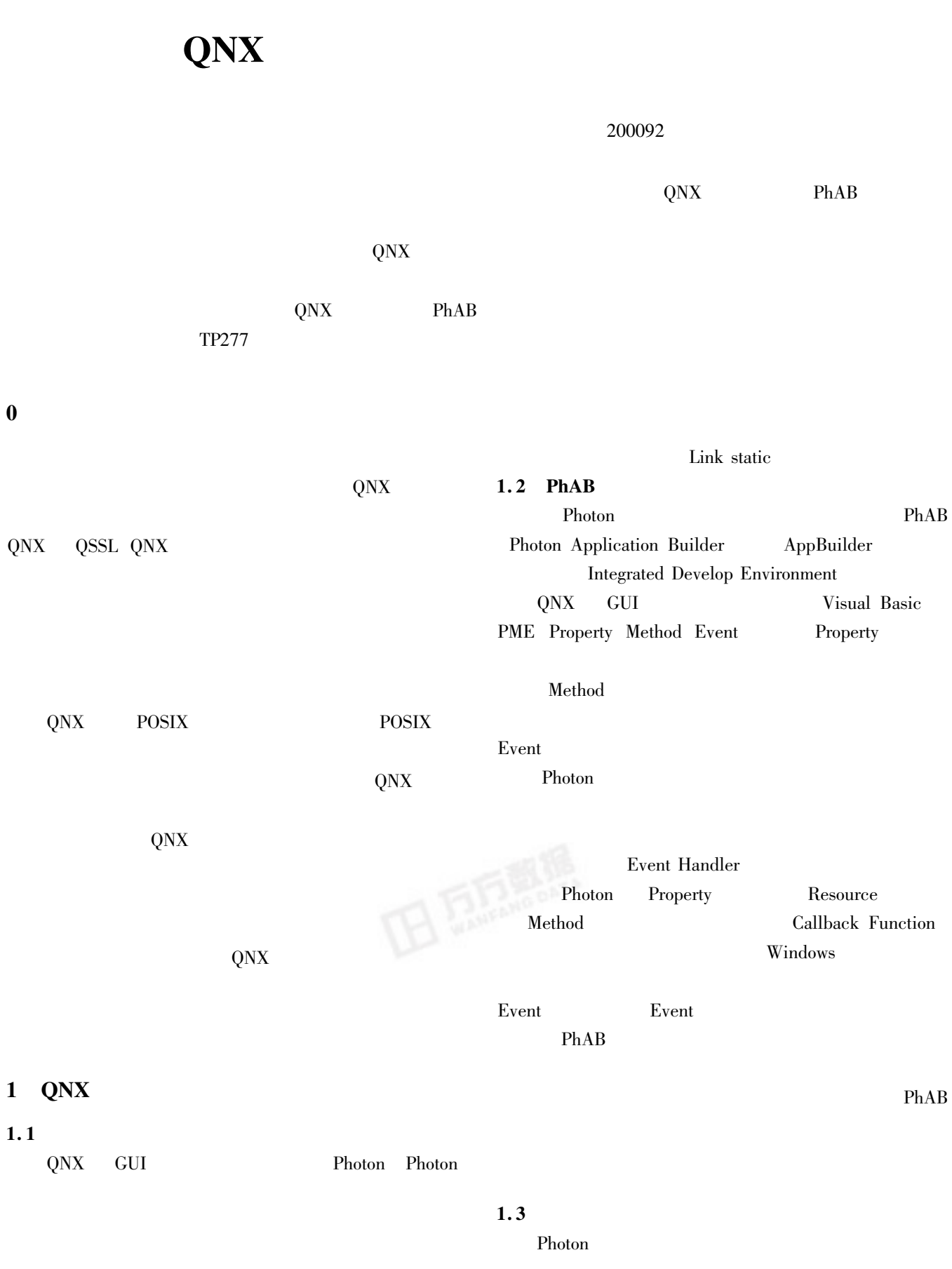

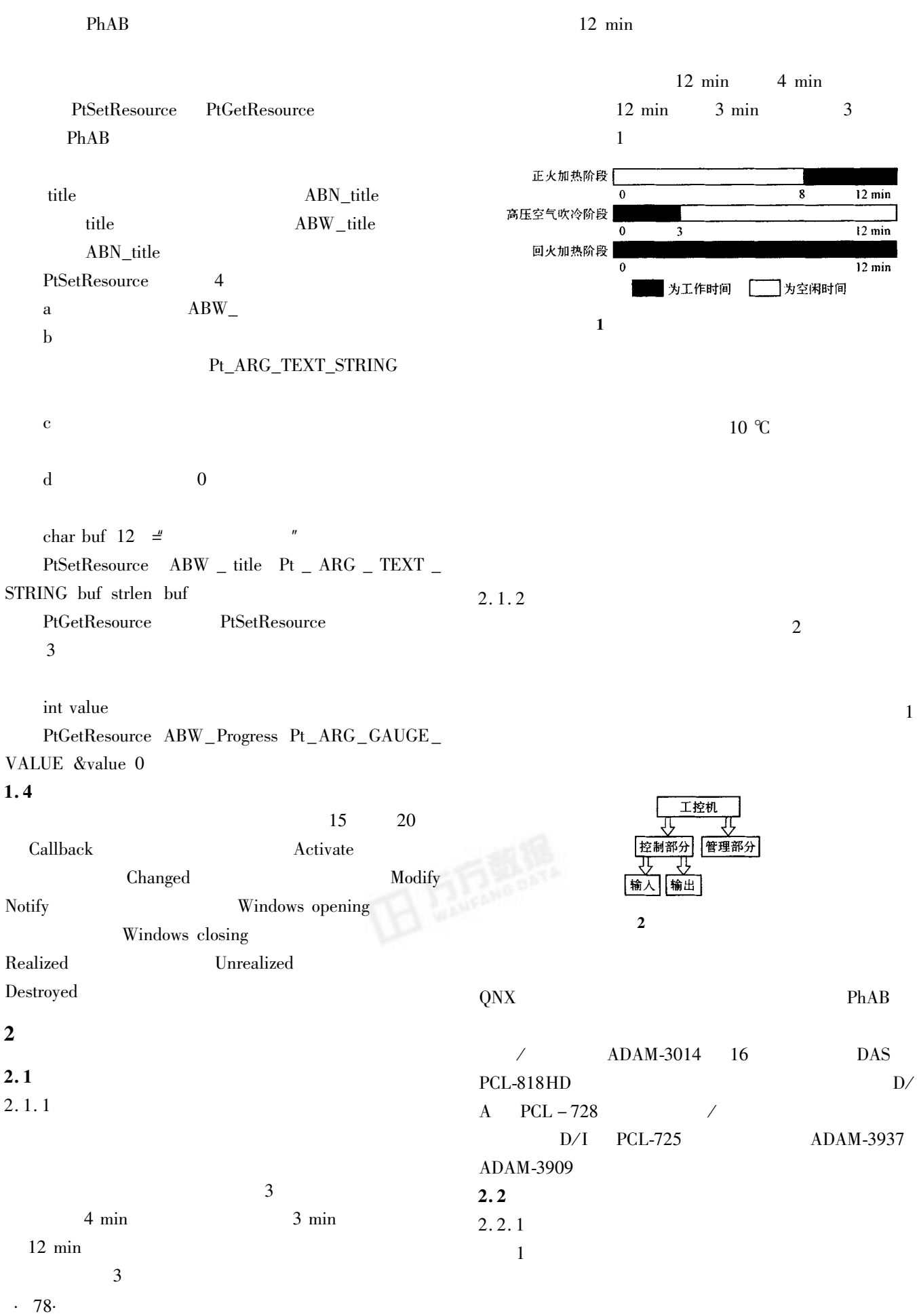

 $\ddot{\phantom{a}}$ 

 $\mathbf{1}$ 

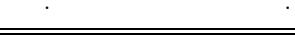

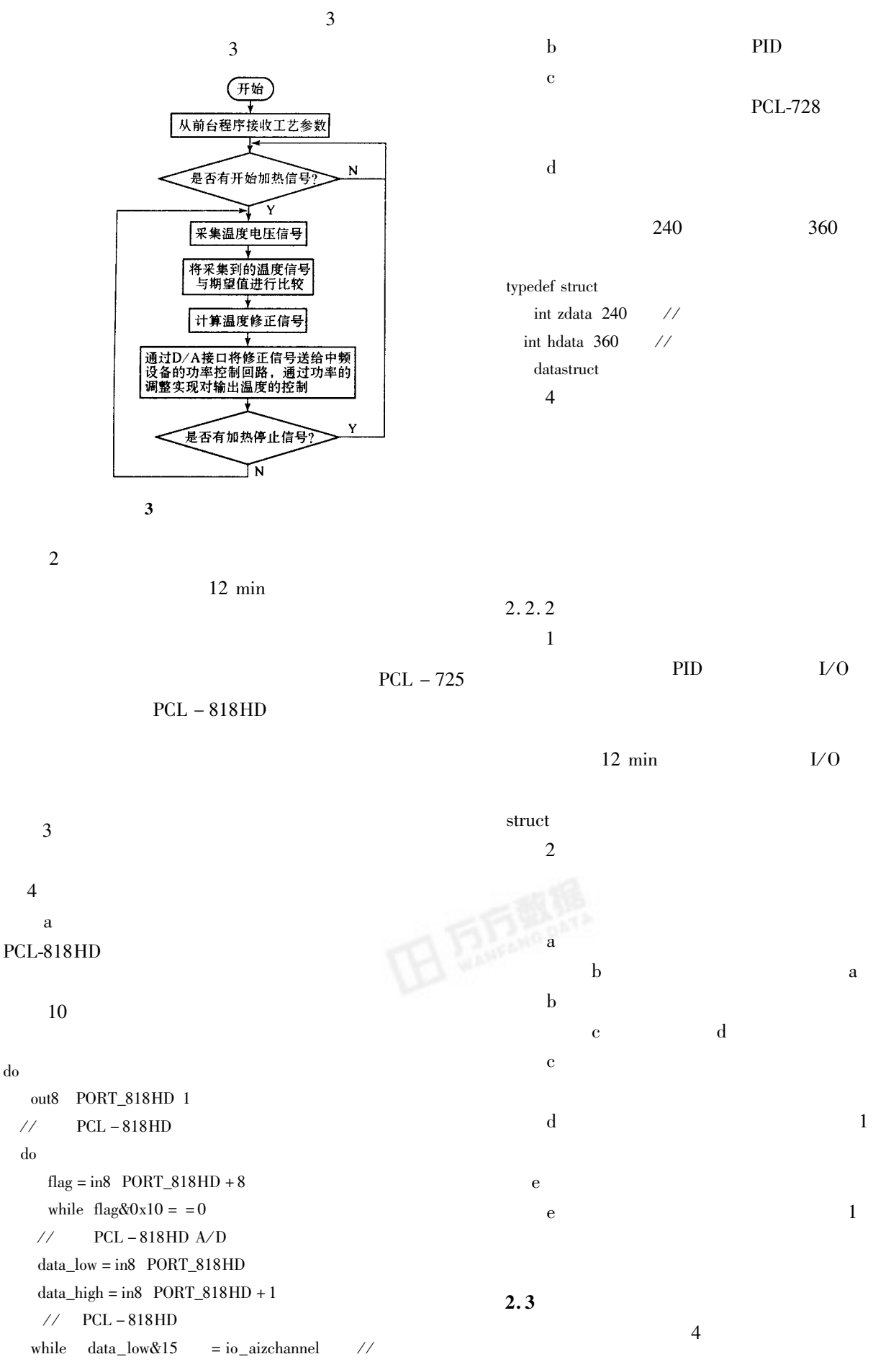

 $.79.$ 

 ${\bf e}$ 

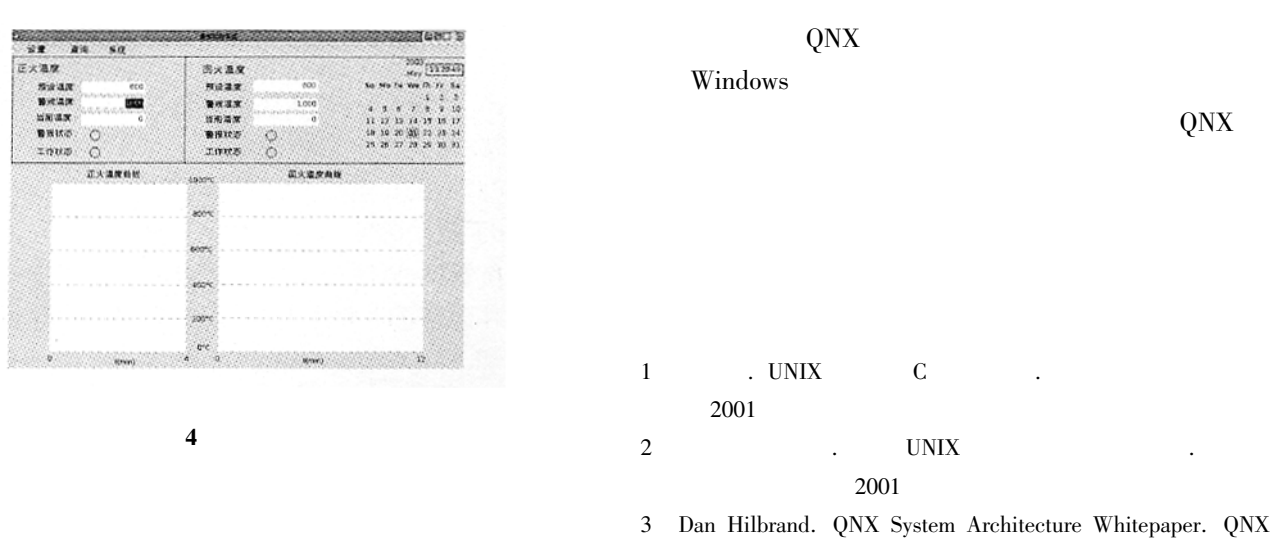

Software Systems Ltd 2000

## Design and Realization of a Temperature Control **System Based on Real Time QNX**

Han Yan Xu Weisheng Wu Jiwei

Tongji University Shanghai 200092 China

**Abstract** Based on QNX operation system and PhAB programming kit the corresponding modules of control and management aiming at control requirements of drill product temperature control system in certain steel factory are designed and implemented. Firstly this paper introduces comprehensively the concept of embedded real-time operation system especially the advantages of QNX. Secondly it describes the programming environment for realizing the concept. In the end it determines the system research object and suggests the implementation methods of hardware platform and software system.

**Keywords** temperature control system QNX operation system PhAB programming kit

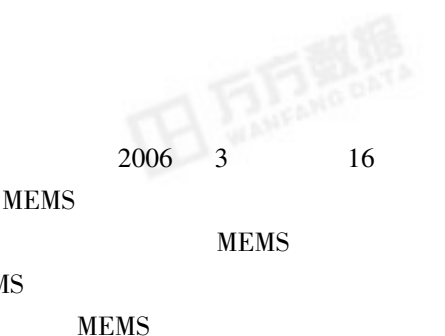

**MEMS** 

**MEMS** 

3

**MEMS** 

010-64982530 64982511

**MEMS** 

www.cip.com.cn 010-64982556 64982554 3 100029